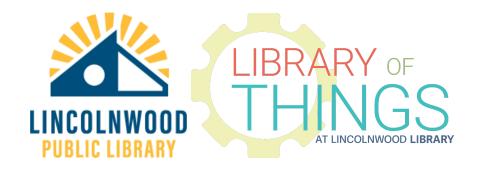

## Web Camera Instructions

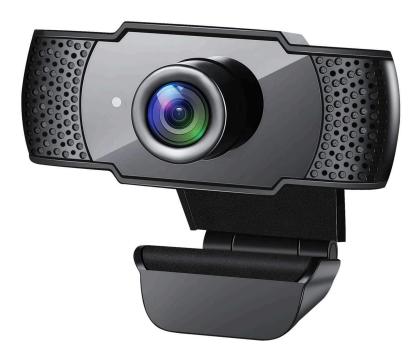

## Instructions

Mount it on the top of a computer monitor by gently moving the two hinges. Make sure the two cushioned sides of the mount are on the inside touching your monitor. Adjust the angle of the camera to make sure it points at you.

Plug in the integrated USB-A plug into a USB-A port on your device.

In your audio recording or online meeting application settings, make sure to select "USB Camera" as your input device for video and audio (microphone).

Join your meeting and make sure to turn your microphone and camera input on!

This can be screwed in with care to basic/standard tripod/other screw thread mounts for adaptability.